**Informationsveranstaltung für die Bewilligungsstellen der Landkreise, Fachbereich HIAP** 

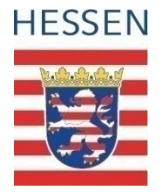

# **Umsetzung der Wasserrahmenrichtlinie in Hessen**

#### **Diffuse Einträge (Stickstoff) WRRL-Viewer**

*Hubertus Kolster Wiesbaden, den 19. März 2009*

## **WRRL Hessen Projekthomepage**

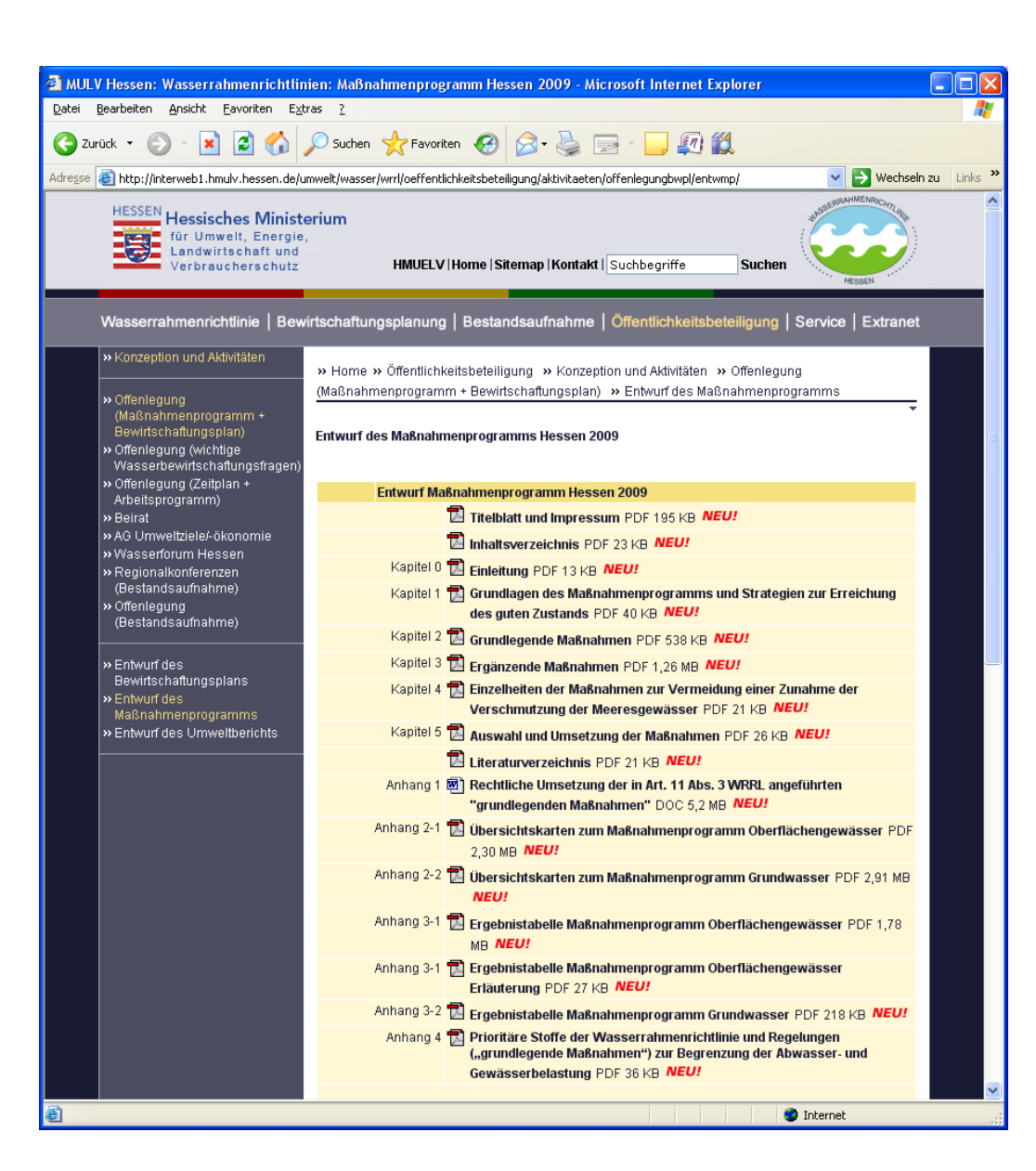

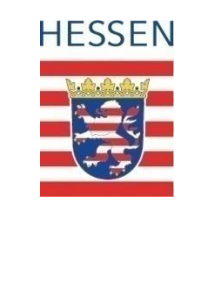

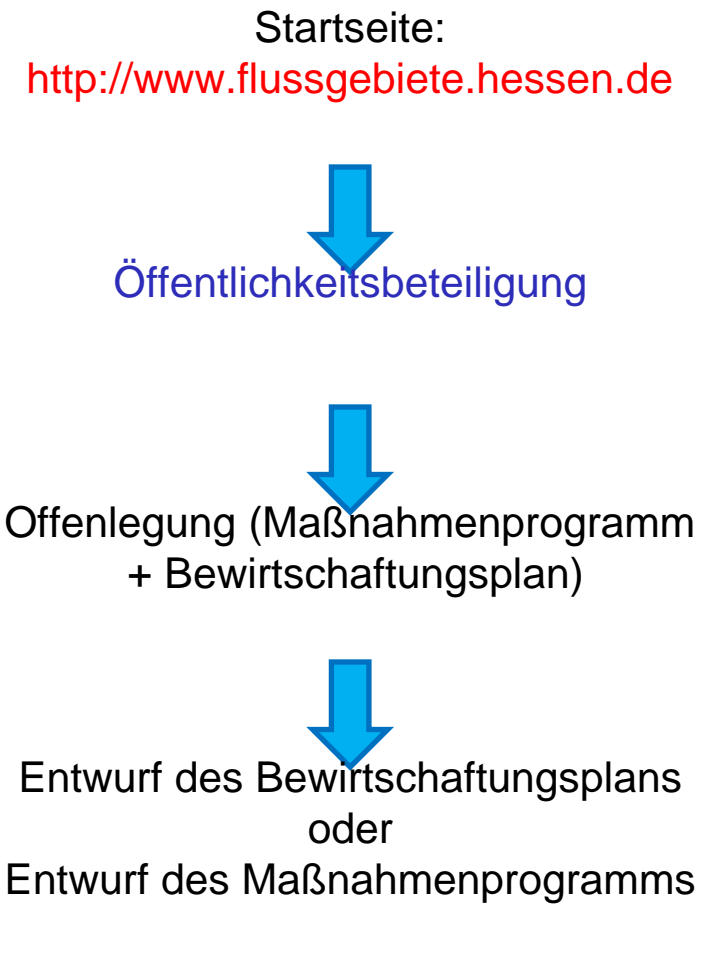

### **WRRL-Viewer**

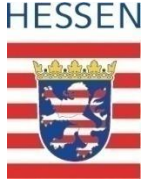

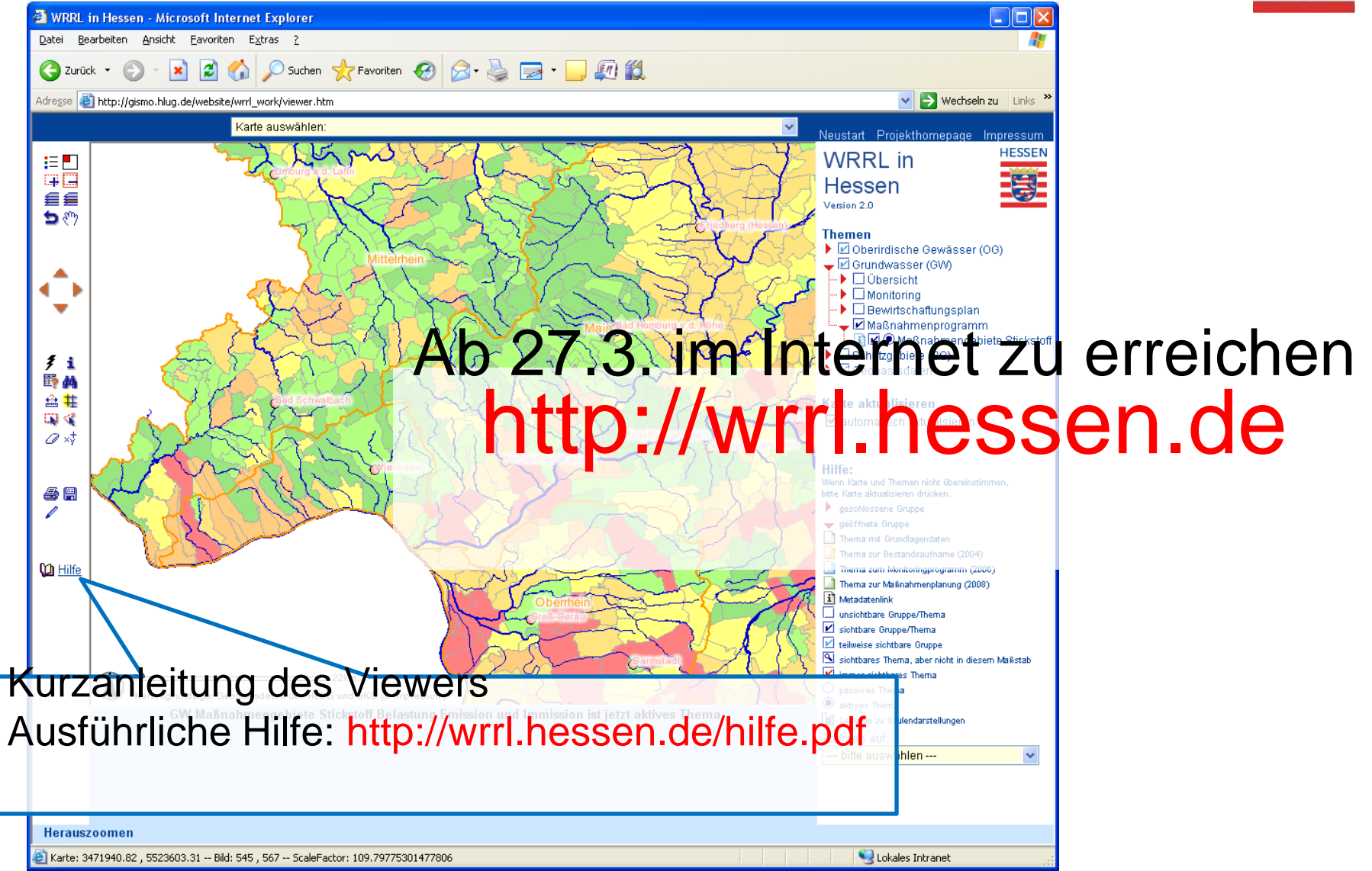

#### **WRRL-Viewer**

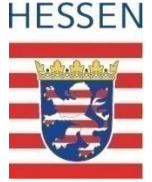

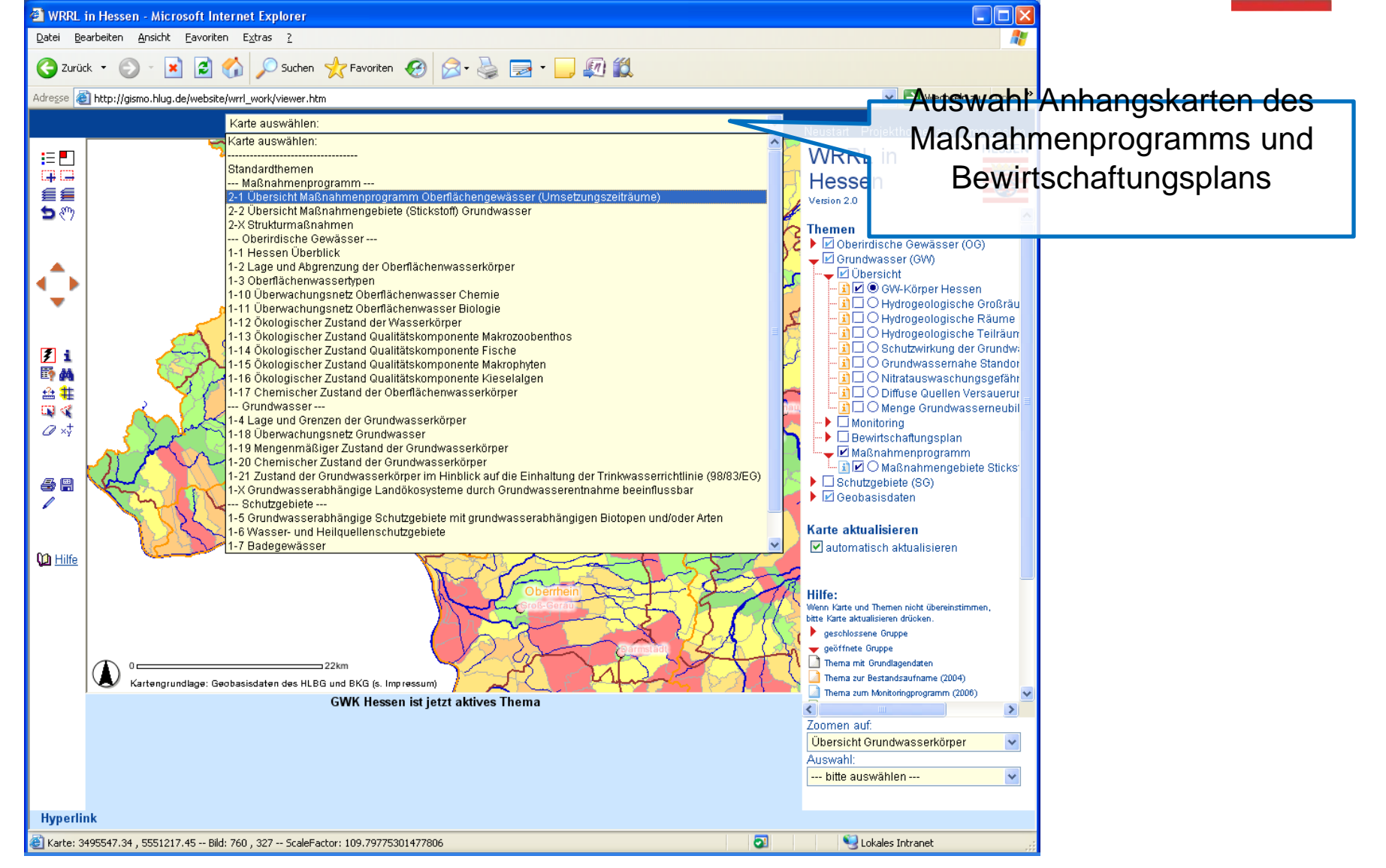

## **Beispiel Aufruf Grundwasserkörpersteckbrief**

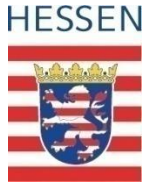

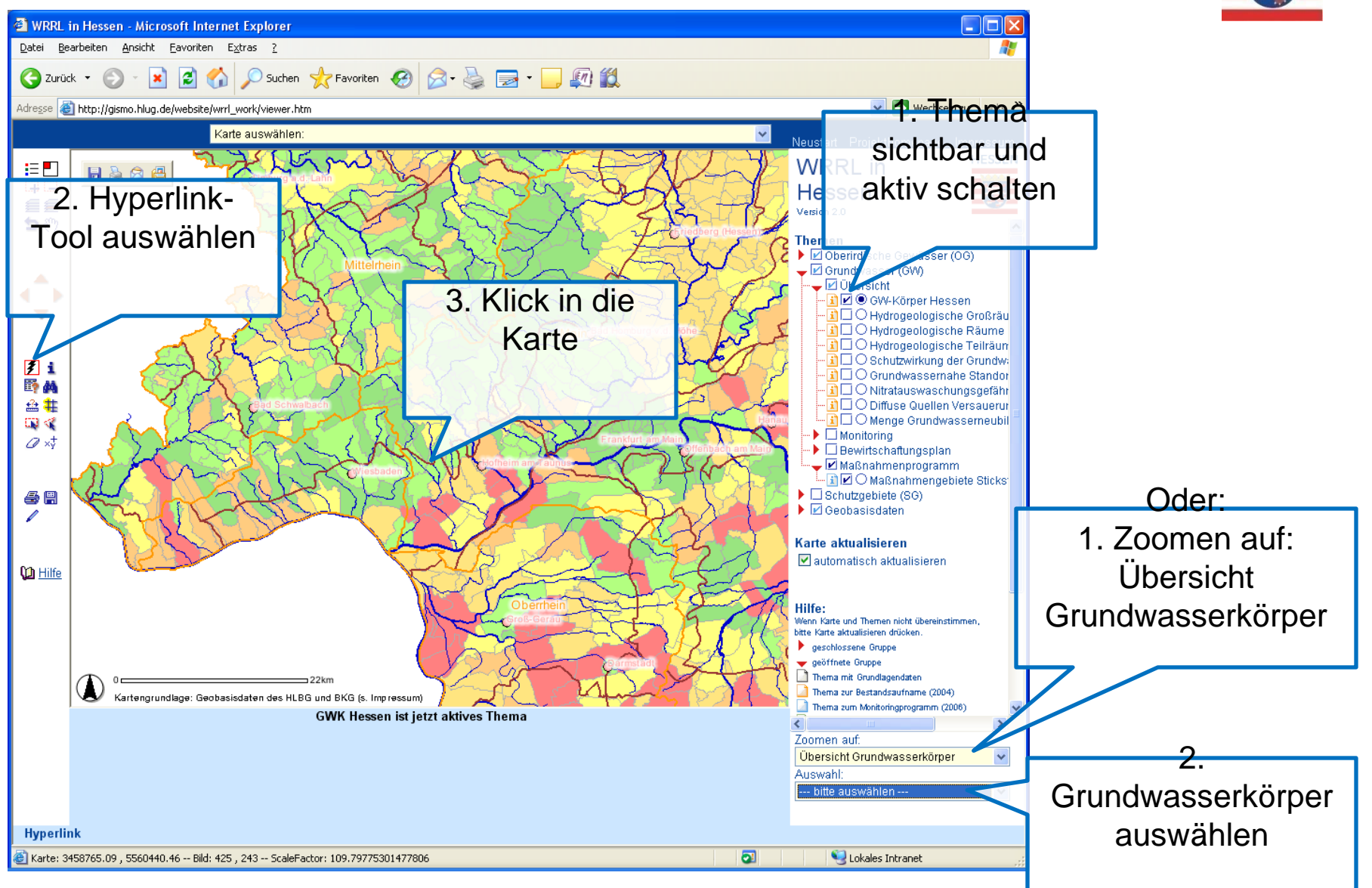